**Bloatbox Crack Activation Code Free [Updated-2022]**

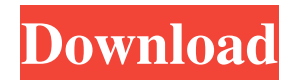

**Bloatbox Crack+ Download [2022]**

Microsoft Store has everything you need in a software shop: games, utilities, apps, and so on. Yet, if you don't want to use that application to download these new utilities, you are currently not in the best position to uninstall them. If this bothers you,

Bloatbox is the perfect tool for the job. It is a tool that generates a list with all the programs you installed from Microsoft Store and lets you choose them for removal. This tool even lets you remove system apps. Bloatbox uses a unique algorithm to identify the programs you want to uninstall. Nonetheless, if you already know what's running on your computer, it is better to use a specialized tool for the job. That

being said, Bloatbox is very simple to use and can be a great tool for novices and experts alike. Finally, don't forget to check our other software reviews. Microsoft Store is a great collection of software and you are bound to find an app for whatever requirements you might have. However, less experienced users might have some trouble uninstalling these utilities, so Bloatbox comes to their help. A

portable app uninstaller The application is a portable utility, meaning you do not need to install it on your computer before enjoying its functions. Its GUI is as straightforward as possible, so that both novices and experts can uninstall the Microsoft Store programs they no longer need. Displays a list with all supported apps When you launch Bloatbox, you need to give it a little time until it analyzes

your computer and identifies all the software you installed from Microsoft Store. Once the examination is complete, the app generates a list list with all the programs your have installed from Microsoft Store. Additionally, there is a checkbox you can activate if you want Bloatbox to also display system apps. Nonetheless, extra caution is required when it comes to removing this type of programs from your PC.

Uninstall MS Store apps It would come in handy if the main window of Bloatbox did not show you only the names of the apps, but also included some additional details on each entry. You need to scroll through the list to find the apps you are interested in, as no Search function is provided. Once you have located the items, you simply need to move them to the right panel. The final step is to uninstall all of them at once, thus

## saving a considerable amount of time.

**Bloatbox Crack + Keygen For (LifeTime)**

KEYMACRO is an application for OSX that allows you to control almost any program with your keyboard. You can create macros for basic actions such as playing a specific sound or a message, opening a file, or typing a specific word. This app has very clear instructions and a

friendly design. With it, you can automate all types of work with your keyboard. This is the ideal tool for those who use their keyboard for multiple functions or those who use their computer as a tool. KEYMACRO Interface: KEYMACRO is a simple application that allows you to control your Mac through your keyboard. It has a design that is clean and intuitive. If you want a tool to easily control your

program, KEYMACRO is the app for you. KEYMACRO Features: The features of KEYMACRO are quite simple. This is a utility that allows you to control almost any program with your keyboard. You can create macros for basic actions such as playing a specific sound or a message, opening a file, or typing a specific word. With it, you can automate all types of work with your keyboard. This is the ideal tool for

those who use their keyboard for multiple functions or those who use their computer as a tool. KEYMACRO Supported Apps: You can find a list of apps that are supported by KEYMACRO below. You can add more apps to the list if you wish to. To do so, download and install the application. Carbonate, an audio desktop recorder with super clear 4K support, is a tool that can make your music studio go up to the

next level. Its feature set is very solid, as it includes all the essentials you could expect. A free app to record audio This is an excellent tool for people who like to record audio. The app will help you create recordings of everything you hear. There is no time limit you need to go beyond, so you can record all the sessions you want. The interface is very simple to use, so you can record directly from your computer's speakers or

headphones. If you like to record audio using your headphones, you can still do so. You can connect your headphones through the app, which will come in handy if you want to keep a clear recording of your input. Furthermore, you can record directly to Apple's Airplay 2 or Amazon Alexa. The latter is something that will definitely impress your friends. You can use Carbonate for recording music, movie 1d6a3396d6

In the world of computer software, when it comes to the issue of installed programs, you should either have a free download of Bloatbox for Windows or be familiar with this great tool for removing unwanted Microsoft Store apps. What's new in this version: - Fixed: Problem with unsintalling apps in Windows 10 1607 - Fixed: The window with apps

that were being uninstalled was not properly positioned - Fixed: The program has started to eat battery if it was closed - Fixed: The users were unable to delete the "locked" folder - Fixed: Uninstall dialog was appearing after each uninstallation - Fixed: Some additional usability issues - Fixed: The "..." button was appearing at the end of uninstallation dialog I knew that these programs you can find on the Microsoft Store.

However, since I did not need to uninstall all of them on my PC, I was not familiar with this tool. Therefore, in the previous versions, I have had some trouble with Bloatbox uninstallation. However, this version is much more stable. For example, the program does not eat my battery, does not make any mess on my system, and is not hard to use. With this in mind, you should give it a try if you were having difficulties with

the previous versions. More The software is an easy-to-use tool that provides quick assistance to clean your computer. This small utility lets you delete all the programs that are installed from the Microsoft Store, starting from Windows 7 to Windows 10. When you launch Bloatbox, you need to give it a little time until it examines your computer and identifies all the software you have installed from Microsoft Store. Once

the examination is completed, the app generates a list that shows all the programs you have installed from the Microsoft Store. Additionally, there is a checkbox you can activate if you want Bloatbox to also display system apps. However, extra caution is required when it comes to removing this type of programs from your PC. Delete Microsoft Store apps When you launch Bloatbox, you need to give it a little time until it analyses

your computer and identifies all the software you have installed from Microsoft Store. Once the examination is completed, the app generates a list that shows all the programs you have installed from the Microsoft Store. Additionally, there is a checkbox you can activate if you want Bloatbox to also display system apps. However, extra caution is required when it

**What's New in the Bloatbox?**

Display all the installed programs and apps in the Microsoft Store in a single window. You can also choose to include also system apps. 5.1 Jan 15, 2018 Greetings from the Bloatware team! As you might have heard, we've gone through a bit of a re-design lately and we'd love to share with you a sneak peak at the new Microsoft Store.Today, we'd like to tell you a bit more about how to uninstall Apps in the Microsoft Store.

First of all, we'd like to point out that we're taking the opportunity to update the app. The new design and a number of features are now ready and we'd like to share them with you.In this article, we'd like to present to you some of the new features and how to uninstall apps from Microsoft Store. How to uninstall apps from the Microsoft Store How to uninstall apps from the Microsoft Store is simple. You need

to open the Microsoft Store, scroll down and click on the button Uninstall app.The first thing you should do is to enter the Microsoft Store. Then, find the app you want to uninstall and click the Uninstall button.Here is the step-by-step guide how to uninstall apps from the Microsoft Store. Note: We're currently testing some of the new features and may experience some issues while using them. If you

encounter any problems with Bloatware, please let us know via email. Microsoft Store is a great collection of software and you are bound to find an app for whatever requirements you might have. However, less experienced users might have some trouble uninstalling these utilities, so Bloatbox comes to their help. A portable app uninstaller The application is a portable utility, meaning you do not need to install it

on your computer before enjoying its functions. Its GUI is as straightforward as possible, so that both novices and experts can uninstall the Microsoft Store programs they no longer need. Displays a list with all supported apps When you launch Bloatbox, you need to give it a little time until it analyzes your computer and identifies all the software you installed from Microsoft Store. Once the

examination is complete, the app generates a list list with all the programs your have installed from Microsoft Store. Additionally, there is a checkbox you can activate if you want Bloatbox to also display system apps. Nonetheless, extra caution is required when it comes to removing this type of programs from your PC. Uninstall MS Store apps It would come in handy if the main window of Bloatbox did not show you only the

names of the apps, but also included some additional details on each entry. You need to scroll through the list to find the apps you are interested in, as no Search function is provided. Once you have located the items, you simply need to move them to the right panel. The final step is

MINIMUM: OS: Windows Vista / XP / 2003 / 2000 Processor: P4 1.2 GHz or above Memory: 512 MB RAM (1 GB recommended) Graphics: Intel GMA 950 DirectX: 9.0 Network: Broadband Internet connection Storage: 2 GB available space Sound Card: VIA High Definition Audio RECOMMENDED: Processor: Core

## 2 Duo 2.0 GHz or above

<https://ahlihouse.com/corpusfiltergraph-crack-torrent-free-download-latest-2022/> <http://nuihoney.com/wp-content/uploads/2022/06/sanfla.pdf> <https://confiseriegourmande.be/explorer-exe-restart-crack-activation-key-for-pc-2022/> <https://berlin-property-partner.com/?p=16360> <https://aprendeconmontessori.com/turbo-page-editor-crack-free-download-latest-2022/> <https://knoxvilledirtdigest.com/wp-content/uploads/2022/06/hildcatl.pdf> <http://shaeasyaccounting.com/wp-content/uploads/2022/06/peabor.pdf> <https://novinmoshavere.com/zkbox-crack-win-mac-2022/> <http://knowthycountry.com/?p=1043> <http://hajjumrahconsultant.com/kaushik-datta-spirograph-crack-free-download-win-mac/> <https://herbariovaa.org/checklists/checklist.php?clid=18874> <https://vineyardartisans.com/artisan-pages/?p=7368> <https://shamonique.com/beam-crack-activation-for-pc-latest-2022/> <https://kalibatacitymurah.com/?p=20989> <https://dokterapk.com/ms-access-backup-file-auto-save-software-crack-free-download-2022/> <https://leeventi-teleprompter.com/wp-content/uploads/2022/06/nanwhy.pdf> <https://library.big-bee.net/portal/checklists/checklist.php?clid=2975> <https://www.bigaticaret.com/wp-content/uploads/2022/06/glorhol.pdf> [https://partsforwatch.com/wp-content/uploads/2022/06/Slice\\_Audio\\_File\\_Splitter.pdf](https://partsforwatch.com/wp-content/uploads/2022/06/Slice_Audio_File_Splitter.pdf) <http://fotoluki.ru/?p=2322>